# **postme Documentation**

*Release 0.1-beta*

**Matthieu Martinot**

**Jun 05, 2017**

## Contents

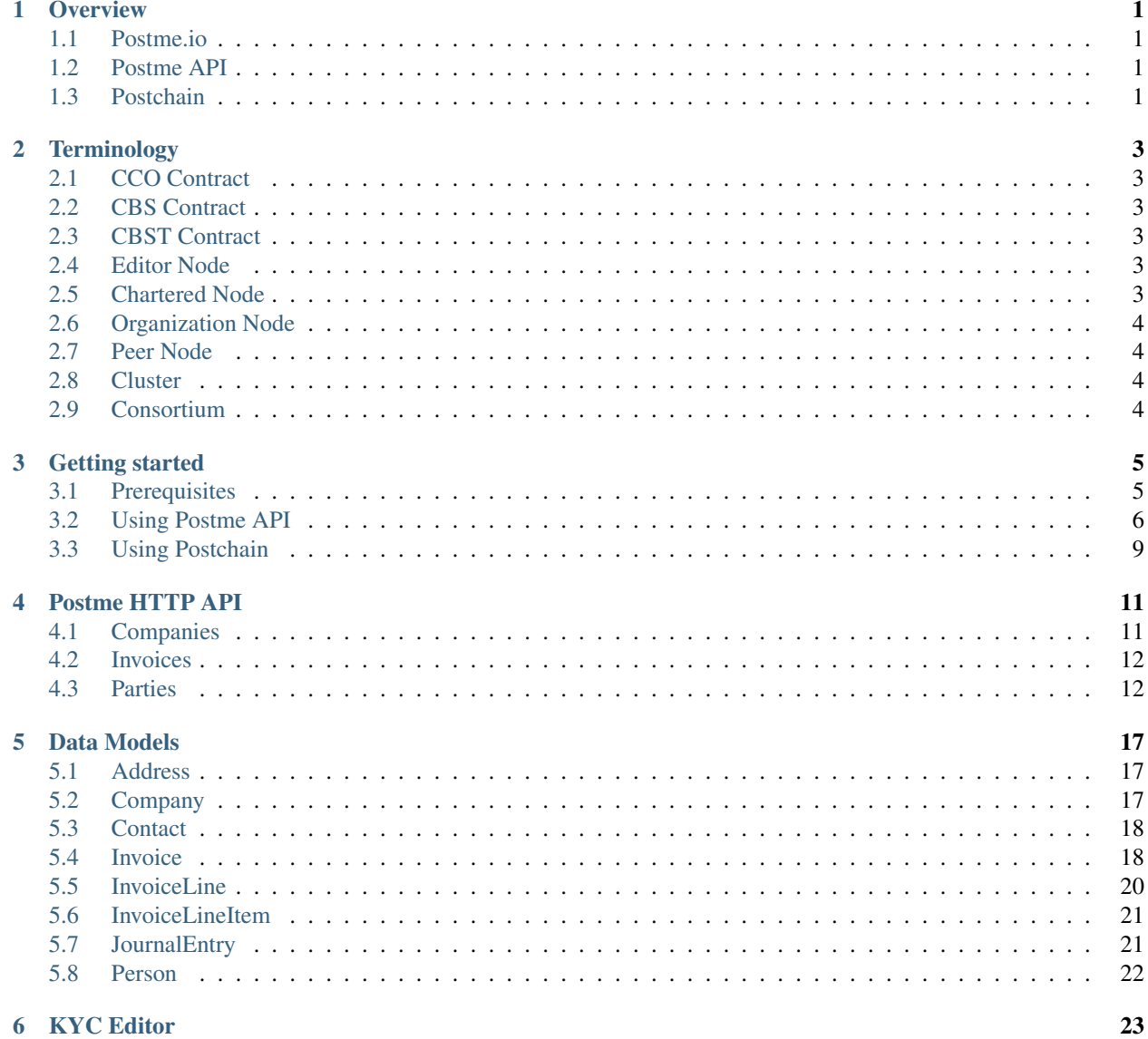

### [7 KYC Organization](#page-28-0) 25

## **[HTTP Routing Table](#page-30-0) 27**

## **Overview**

## <span id="page-4-1"></span><span id="page-4-0"></span>**Postme.io**

From duplicative invoice to single invoice.

Postme.io combines blockchain technology for billing. We improve data security and transparency of payments in the business relationship. Billing becomes simpler, cheaper, faster and more transparent.

## <span id="page-4-2"></span>**Postme API**

Postme API allows your favorite accounting system to communicate with Postchain, to reach a new level in data consistency.

## <span id="page-4-3"></span>**Postchain**

Postchain is a Blockchain infrastructure that routes invoices.

## **Terminology**

<span id="page-6-0"></span>There is some specialized terminology associated with Postme. To get started, you should at least know what we mean by this terms.

## <span id="page-6-1"></span>**CCO Contract**

A CCO (Company Chief Officer) contract link a user and its company. It attests that the user is a company's officer.

## <span id="page-6-2"></span>**CBS Contract**

A CBS (Company Billing System) contract link an application (your billing system) to the company. A CCO contract is required to create a CBS contract into Postchain.

## <span id="page-6-3"></span>**CBST Contract**

A CBST (Company Billing System Third) contract link an application to third companies. A CCO contract is required to create a CBST contract into Postchain.

## <span id="page-6-4"></span>**Editor Node**

(in progress)

## <span id="page-6-5"></span>**Chartered Node**

(in progress)

## <span id="page-7-0"></span>**Organization Node**

(in progress)

## <span id="page-7-1"></span>**Peer Node**

(in progress)

## <span id="page-7-2"></span>**Cluster**

(in progress)

## <span id="page-7-3"></span>**Consortium**

(in progress)

## Getting started

## <span id="page-8-1"></span><span id="page-8-0"></span>**Prerequisites**

#### **Create an account on postme.io**

First thing you need to do is creating an account on postme.io.

- Go to <https://api.postme.io>
- Click on "Create an account"
- Activate your email address

Then create or import your public and private keypair to do any action on Postchain Keypairs on postme are generated using the EDCSA 58bits ... algorithm.. see Cryptography.

In your account section you will find a keypair generator to create new keypair.

#### **Entreprise account activation**

An enterprise account is necessary to create a new application.

- Go to <https://api.postme.io/bo/company>
- Fill the form with your company information
- Save

As you are the first user to have created this enterprise account. You are the default contact for this company. Then we create a CCO contract that is timestamped in Postchain. The checkbox indicating that the user is a corporate officer must be validated.

#### **Create a new application**

The application will be linked with your company, allowing you to send your company's invoices.

If you want to send your invoices into Postchain over the Postme API with your own invoicing system.

- From the dashboard, go to "My apps"
- Click on "New App"
- Enter a title for your app (i.e. "My invoicing system")
- Save

Once your application is created, you can generate App ID/key pairs to get API access. Then we create a CBS contract that is timestamped in Postchain. The checkbox indicating that the application is represented by the company.

- Click on "Generate New Key"
- Enter a name for the new generated key (i.e. "Test")
- If you want to use these credentials for test purpose, check "Sandbox Mode"

#### **Use your account as an editor**

Necessary to send invoices from your customers.

(In progress)

## <span id="page-9-0"></span>**Using Postme API**

### **Authentication**

```
POST /api/login
    Example request:
```

```
POST /api/login HTTP/1.1
Host: example.com
Accept: application/json
```
#### Example response:

```
HTTP/1.1 200 OK
Vary: Accept
Content-Type: application/json
```
#### JSON Parameters

- $app\_id$  ( $string$ ) your APP ID
- **app\_secret** (string) your APP\_SECRET

#### Request Headers

• [Accept](http://tools.ietf.org/html/rfc7231#section-5.3.2) – application/json

#### Response Headers

• [Content-Type](http://tools.ietf.org/html/rfc7231#section-3.1.1.5) – application/json

#### Status Codes

- [200 OK](http://www.w3.org/Protocols/rfc2616/rfc2616-sec10.html#sec10.2.1) Authentication succeeded
- [401 Unauthorized](http://www.w3.org/Protocols/rfc2616/rfc2616-sec10.html#sec10.4.2) Wrong credentials

### **Root URL**

If you send an HTTP GET request to the Postme API Root URL e.g. https://api.postme.io/api, then you should get an HTTP response with something like the following in the body:

(In Progress)

```
HTTP/1.1 200 OK
Content-Type: application/json
{
      "_links" : {
        "api_v1": "https://api.postme.io/api/v1/",
        "docs": "https://docs.postme.io/",
        "..."
      },
      "third_application": {
            "app_id": "5349162981239685"
      },
      "version": "0.1.0"
}
```
## **Root Endpoint**

If you send an HTTP GET request to the Postme API Root Endpoint e.g. https://api.postme.io/api/v1, then you should get an HTTP response that allows you to discover the Postme API endpoints :

(In Progress)

```
HTTP/1.1 200 OK
Content-Type: application/json
{
      "_links" : {
        "self": "https://api.postme.io/api/v1/",
        "invoices": "https://api.postme.io/api/v1/invoices/",
        "..."
      }
}
```
## **Using Postchain**

## **Create a new private/public keys**

## **Behaviour**

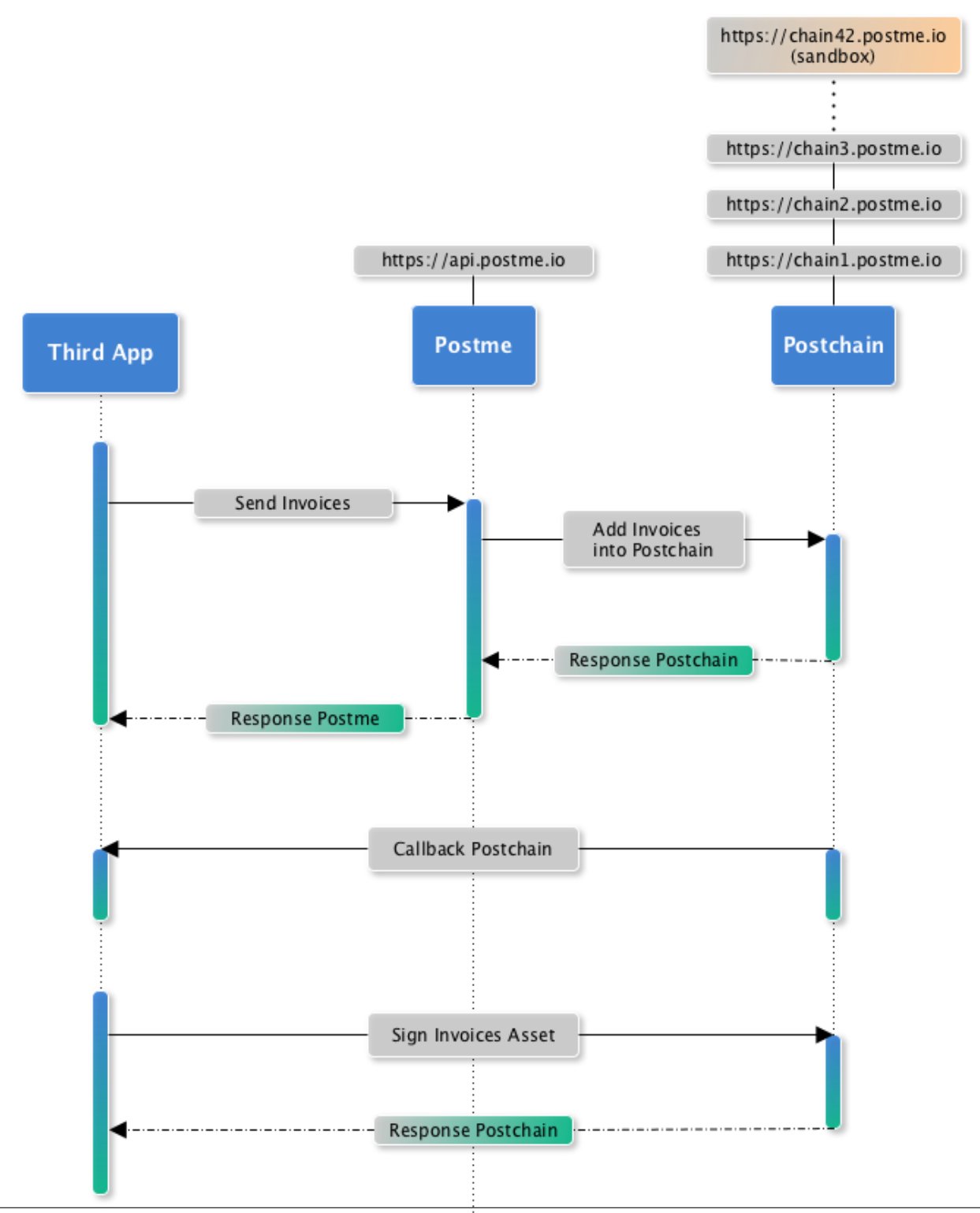

## Postme HTTP API

## <span id="page-14-1"></span><span id="page-14-0"></span>**Companies**

#### <span id="page-14-2"></span>**POST /api/company**

Push a new company.

#### Example request:

```
POST /api/company HTTP/1.1
Host: example.com
Content-Type: application/json
{
   "name": "My Organization",
   "address": {
     "address_1": "456 Street Name",
      "address_2": "",
      "postal_code": "69003",
      "city": "Lyon",
      "country_code": "FR"
   },
   "identification": {
      "siren_id": "654654654",
      "vat_id": "FR27654654654",
      "siret_id": "65465465400045"
   }
}
```
#### Example response:

```
HTTP/1.1 201 Created
Vary: Accept
Content-Type: application/json
```
#### Request Headers

- [Accept](http://tools.ietf.org/html/rfc7231#section-5.3.2) application/json
- [Authorization](http://tools.ietf.org/html/rfc7235#section-4.2) Bearer [TOKEN]

#### Response Headers

• [Content-Type](http://tools.ietf.org/html/rfc7231#section-3.1.1.5) – application/json

#### Status Codes

- [201 Created](http://www.w3.org/Protocols/rfc2616/rfc2616-sec10.html#sec10.2.2) Company created
- [400 Bad Request](http://www.w3.org/Protocols/rfc2616/rfc2616-sec10.html#sec10.4.1) Invalid params
- [401 Unauthorized](http://www.w3.org/Protocols/rfc2616/rfc2616-sec10.html#sec10.4.2) Invalid Authorization Token

## <span id="page-15-0"></span>**Invoices**

#### <span id="page-15-2"></span>**POST /api/invoices**

Push a new invoice.

#### Example request:

```
POST /api/invoices HTTP/1.1
Host: example.com
Content-Type: application/json
```
#### Example response:

```
HTTP/1.1 202 Accepted
Vary: Accept
Content-Type: application/json
```
#### JSON Parameters

• **invoice** (object-invoice) – the invoice

#### Request Headers

- [Accept](http://tools.ietf.org/html/rfc7231#section-5.3.2) application/json
- [Authorization](http://tools.ietf.org/html/rfc7235#section-4.2) Bearer [TOKEN]

#### Response Headers

• [Content-Type](http://tools.ietf.org/html/rfc7231#section-3.1.1.5) – application/json

#### Status Codes

- [202 Accepted](http://www.w3.org/Protocols/rfc2616/rfc2616-sec10.html#sec10.2.3) Invoice successfully sent to postme
- [400 Bad Request](http://www.w3.org/Protocols/rfc2616/rfc2616-sec10.html#sec10.4.1) Invalid params
- [401 Unauthorized](http://www.w3.org/Protocols/rfc2616/rfc2616-sec10.html#sec10.4.2) Invalid Authorization Token

## <span id="page-15-1"></span>**Parties**

#### <span id="page-15-3"></span>**POST /api/parties** Push a new party.

#### Example request:

```
POST /api/parties HTTP/1.1
Host: example.com
Content-Type: application/json
{
   "app_id": "456456",
   "app_reference": "CUSTOMER-145",
   "type": "individual",
   "person": {
      "name": "John Doe",
      "email": "john.doe@gmail.com",
      "phone": "+33601010101",
      "address": { }
   }
}
```
#### Example response:

```
HTTP/1.1 201 Created
Vary: Accept
Content-Type: application/json
```
#### Request Headers

- [Accept](http://tools.ietf.org/html/rfc7231#section-5.3.2) application/json
- [Authorization](http://tools.ietf.org/html/rfc7235#section-4.2) Bearer [TOKEN]

#### Response Headers

• [Content-Type](http://tools.ietf.org/html/rfc7231#section-3.1.1.5) – application/json

#### Status Codes

- [201 Created](http://www.w3.org/Protocols/rfc2616/rfc2616-sec10.html#sec10.2.2) Party created
- [400 Bad Request](http://www.w3.org/Protocols/rfc2616/rfc2616-sec10.html#sec10.4.1) Invalid params
- [401 Unauthorized](http://www.w3.org/Protocols/rfc2616/rfc2616-sec10.html#sec10.4.2) Invalid Authorization Token
- $\bullet$  [409 Conflict](http://www.w3.org/Protocols/rfc2616/rfc2616-sec10.html#sec10.4.10) Another party with ID app\_id already exists

#### <span id="page-16-0"></span>**GET /api/parties**

Get all parties

#### Example request:

```
GET /api/parties HTTP/1.1
Host: example.com
```
#### Example response:

```
HTTP/1.1 200 OK
Content-Type: application/json
\Gamma{
      "id": "00b1c348-260b-11e7-80e3-c6514258f3b9",
      "app_id": "456456",
```

```
"app_reference": "CUSTOMER-145",
      "type": "individual",
      "person": {
         "name": "John Doe",
         "email": "john.doe@gmail.com",
         "phone": "+33601010101",
         "address": { }
     }
  },
   {
     "id": "ffb057b4-260a-11e7-80e3-c6514258f3b9",
      "app_id": "456456",
      "app_reference": "CUSTOMER-145",
      "type": "individual",
      "person": {
         "name": "John Doe",
         "email": "john.doe@gmail.com",
         "phone": "+33601010101",
         "address": { }
     }
   }
]
```
#### Request Headers

• [Authorization](http://tools.ietf.org/html/rfc7235#section-4.2) – Bearer [TOKEN]

#### Response Headers

• [Content-Type](http://tools.ietf.org/html/rfc7231#section-3.1.1.5) – application/json

#### Status Codes

- [200 OK](http://www.w3.org/Protocols/rfc2616/rfc2616-sec10.html#sec10.2.1) A list of parties
- [400 Bad Request](http://www.w3.org/Protocols/rfc2616/rfc2616-sec10.html#sec10.4.1) Invalid params
- [401 Unauthorized](http://www.w3.org/Protocols/rfc2616/rfc2616-sec10.html#sec10.4.2) Invalid Authorization Token

#### <span id="page-17-0"></span>**GET /api/parties/{app\_id}**

Get the party with the ID app\_id.

#### Example request:

```
GET /api/parties/456456 HTTP/1.1
Host: example.com
```
#### Example response:

```
HTTP/1.1 200 OK
Content-Type: application/json
{
   "id": "fde7cc83-260a-11e7-80e3-c6514258f3b9",
   "app_id": "456456",
   "app_reference": "CUSTOMER-145",
   "type": "individual",
   "person": {
      "name": "John Doe",
      "email": "john.doe@gmail.com",
```

```
"phone": "+33601010101",
   "address": { }
}
```
#### Request Headers

}

• [Authorization](http://tools.ietf.org/html/rfc7235#section-4.2) – Bearer [TOKEN]

#### Response Headers

• [Content-Type](http://tools.ietf.org/html/rfc7231#section-3.1.1.5) – application/json

#### Status Codes

- [200 OK](http://www.w3.org/Protocols/rfc2616/rfc2616-sec10.html#sec10.2.1) A Party with that ID was found
- [400 Bad Request](http://www.w3.org/Protocols/rfc2616/rfc2616-sec10.html#sec10.4.1) Invalid params
- [401 Unauthorized](http://www.w3.org/Protocols/rfc2616/rfc2616-sec10.html#sec10.4.2) Invalid Authorization Token

## Data Models

## <span id="page-20-1"></span><span id="page-20-0"></span>**Address**

#### **Structure**

{

```
"address_1": "",
        "address_2": "",
        "postal_code": "69003",
        "city": "Lyon",
        "country_code": "FR"
}
```
#### Attributes

- address\_1 : Required. *Address 1*. type: string. format: alphanumeric, max length: 255 char.
- address\_2 : Optional. *Address 2*. type: string. format: alphanumeric, max length: 255 char.
- postal\_code : Required. *Postal Code*. type: string. format: alphanumeric, max length: 16 char.
- city : Required. *Postal Code*. type: string. format: alphanumeric, max length: 64 char.
- country\_code : Required. *Country code of the address*. type: string. format: 2 digits As defined by the ISO 3166-1 alpha-2.

## <span id="page-20-2"></span>**Company**

#### **Structure**

{

```
"name": "My Organization",
"address": {},
"identification": {
```

```
"siren_id": "654654654",
        "vat_id": "FR27654654654",
        "siret_id": "65465465400045",
}
```
#### **Attributes**

}

- name Required. *The name of the company*. type: string. format: alphanumeric.
- address Required. *Address of the company*. type: object *[Address](#page-20-1)*.
- **identification** Required. *Identification of the company*. type: object. *Required fields are based on company's address country\_code*
	- siren\_id 'FR': Required. *SIREN Identification Number of the company (for french companies only)*. type: string. format: numeric.
	- vat\_id Optional. *VAT Identification Number of the company*. type: string. format: alphanumeric.
	- siret\_id Optional. *SIRET Identification Number of the company branch (for french companies only)*. type: string. format: numeric.

## <span id="page-21-0"></span>**Contact**

#### Structure

{

}

```
"name": "John Doe (accounting service)",
"email": "john.doe@company.com",
"phone": "+33601010101",
"address": { }
```
#### **Attributes**

- name Required. *Name of the contact*. type: string. format: alpha.
- email Required. *Email of the contact*. type: string. format: valid email.
- phone Optional. *Phone number of the contact*. type: string. format: valid phone number as defined by E.164, the international public telecommunication numbering plan.
- address Optional. *Address of the contact*. type: object *[Address](#page-20-1)*.

## <span id="page-21-1"></span>**Invoice**

#### **Structure**

{

```
"app_invoice_id": "1234",
"seller_party": {
        "app_party_id": "123123",
        "type": "professional",
        "company": { },
        "contacts": [ ]
},
```

```
"buyer_party": {
        "app_party_id": "456456",
        "type": "professional",
        "company": { },
        "contacts": [ ],
        "person": { }
},
"delivery_address": { },
"reference": "INV201701010004",
"description": "My first invoice",
"issue_date": "2017-01-01",
"invoice_type_code": "S",
"currency_code": "EUR",
"taxes": [
        {
                 "tax_rate": 5.5,
                 "total": 200,
                 "total_taxes": 11,
                 "total_due": 211
        },
        {
                 "tax_rate": 19.6,
                 "total": 1000,
                 "total_taxes": 196,
                 "total_due": 1196
        }
\frac{1}{2},
"total": 1200,
"total_taxes": 207,
"total_due": 1407,
"terms": {
        "due_date": "2017-02-01",
        "payment": "Before Jun 31st",
        "vat": "Not applicable"
},
"lines": [],
"journal_entries": [],
"notes": "Some free text..."
```
#### Attributes

}

- app\_invoice\_id Required. *Invoice identifier of the third party application*. type: string. format: alphanumeric.
- seller\_party Required. *The seller party of the invoice*.
- seller\_party[app\_party\_id] Required. *Party identifier of the third party application.* type: string. format: alphanumeric.
- seller\_party[type] Required. type: string. values: *'professional'*.
- seller\_party[company] Required. *The company of the seller party*. type: object *[Company](#page-20-2)*.
- seller\_party[contacts] Required. *Administrative contacts of the seller party*. type: Array<object *[Contact](#page-21-0)*>.
- buyer\_party Required. *The buyer party of the invoice*.
- buyer\_party[app\_party\_id] Required. *Party identifier of the third party application.* type: string. format: alphanumeric.
- buyer\_party[type] Required. type: string. values: *'professional'* | *'institutional'* | *'individual'*.
- buyer\_party[company] Required if type is *professional* (none otherwise). *The company of the buyer party*. type: object *[Company](#page-20-2)*.
- buyer\_party[contacts] Required if type is *professional* (none otherwise). *Administrative contacts of the buyer party*. type: Array<object *[Contact](#page-21-0)*>.
- buyer\_party[person] Required if type is *individual* (none otherwise). type: object *[Person](#page-25-0)*.
- delivery\_address Optional. *Invoice's Delivery Address.* type: object *[Address](#page-20-1)*.
- reference Required. *Invoice reference number.* type: string. format: alphanumeric.
- description Optional. *Invoice description.* type: string. format: alphanumeric.
- issue\_date Required. type: string. format: date.
- invoice\_type\_code Required. *Type of the invoice*. type: char. value:s *'S'* (standard) | *'C'* (credit note).
- currency\_code Required. *Currency used in invoice format*. type: string. format: 3 digits as defined by [ISO 4217][\(https://www.iso.org/iso-4217-currency-codes.html\)](https://www.iso.org/iso-4217-currency-codes.html).
- taxes Optional. *An array of taxes with a different rate for the invoice*.
- total Required. *Total amount of the invoice before taxes*. type: decimal.
- total\_taxes Required. *Taxes amount of the invoice*. type: decimal.
- total\_due Required. *Total amount of the invoice including taxes*. type: decimal.
- terms: Optional. *List of terms. See JSON example for available fields*. type: Array<Dict>.
- lines Required. *Invoice lines*. type: Array<object *[InvoiceLine](#page-23-0)*>.
- journal\_entries Optional. *Invoice's journal entries*. type: Array<object *[JournalEntry](#page-24-1)*>.
- notes: Optional. *Free text.* type: string.

## <span id="page-23-0"></span>**InvoiceLine**

**Structure** 

```
{
        "description": "Food",
        "taxes": [
                 {
                         "tax_rate": 5.5,
                         "total": 20,
                         "total_taxes": 1.1,
                         "total_due": 21.1
                 },
                 {
                         "tax_rate": 19.6,
                         "total": 10,
                         "total_taxes": 1.96,
                         "total_due": 11.96
                 }
        ],
        "total": 30,
        "total_taxes": 2.07,
        "total_due": 32.07,
```
**"items"**: []

#### **Attributes**

}

- description Optional. *Free form text*. type: string. format: alphanumeric.
- taxes Optional. *An array of taxes with a different rate for the invoice*.
- total Required. *Total amount of the invoice line before taxes*. type: decimal.
- taxes Required. *Taxes amount of the invoice line*. type: decimal.
- total\_due Required. *Total amount of the invoice line including taxes*. type: decimal.
- items Required. *Line items*. type: Array<object *[InvoiceLineItem](#page-24-0)*>

## <span id="page-24-0"></span>**InvoiceLineItem**

#### **Structure**

{

```
"lot_id": "ABCDE12345",
"description": "Beef steak",
"quantity": 12.5,
"unit": "kg",
"unit_price": 4,
"total": 50,
"tax_rate": 5.5,
"total_taxes": 2.75,
"total_due": 52.75,
"journal_entries": []
```
#### **Attributes**

}

- lot\_id Optional. *Item's lot identification number*. type: string. format: alphanumeric
- description Required. type: string. format: alphanumeric.
- quantity Optional. type: decimal.
- unit Optional. type: string. format: alphanumeric
- unit\_price Optional. type: decimal.
- total Required. *Total amount of the invoice line item before taxes*. type: decimal.
- total\_taxes Required. *Taxes amount of the invoice line item*. type: decimal.
- total\_due Required. *Total amount of the invoice line item including taxes*. type: decimal.
- journal\_entries Optional. *Item's journal entries*. type: Array<object *[JournalEntry](#page-24-1)*>.

### <span id="page-24-1"></span>**JournalEntry**

#### **Structure**

```
"app_journal_id": "2",
"journal_code": "SA",
"journal_description": "Sales",
"account_number": "445710",
"description": "Collected VAT",
"debit": 0,
"credit": 310.54
```
#### **Attributes**

{

}

- app\_journal\_id Optional. *Journal ID of the accounting journal*. type: string. format: alphanumeric.
- journal\_code Optional. *Journal code of the accounting journal*. type: string. format: alphanumeric.
- journal\_description Optional. *Journal description of the accounting journal*. type: string. format: alphanumeric.
- account\_number Required. *Account number for the accounting entry*. type: string. format: alphanumeric.
- account\_description Optional. *Account description*. type: string. format: alphanumeric
- debit Required. *Debit amount*. type: decimal
- credit Required. *Credit amount*. type: decimal

## <span id="page-25-0"></span>**Person**

#### **Structure**

{

}

```
"name": "John Doe",
"email": "john.doe@gmail.com",
"phone": "+33601010101",
"address": { }
```
#### Attributes

- name Required. *Name of the person*. type: string. format: alpha.
- email Required. *Email of the person*. type: string. format: valid email.
- phone Optional. *Phone number of the person*. type: string. format: valid phone number as defined by E.164, the international public telecommunication numbering plan.
- address Optional. *Address of the person*. type: object *[Address](#page-20-1)*.

<span id="page-26-0"></span>KYC Editor

<span id="page-28-0"></span>KYC Organization

## HTTP Routing Table

## <span id="page-30-0"></span>/api

GET /api/parties, [13](#page-16-0) GET /api/parties/{app\_id}, [14](#page-17-0) POST /api/company, [11](#page-14-2) POST /api/invoices, [12](#page-15-2) POST /api/login, [6](#page-9-1) POST /api/parties, [12](#page-15-3)